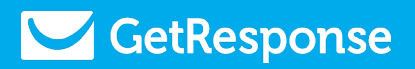

## Poradnik optymalizacji w marketingu partnerskim

**Jak optymalizować działania, by mieć więcej konwersji i prowizji**

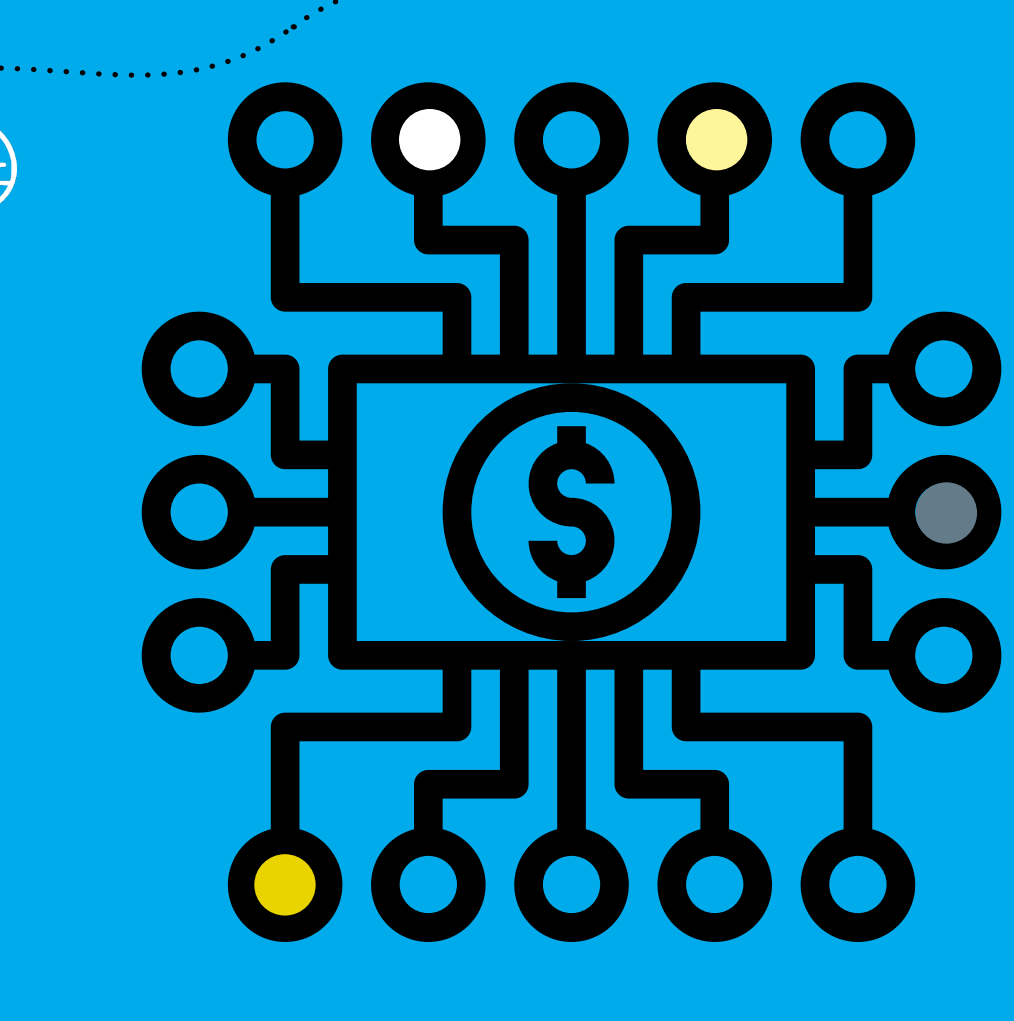

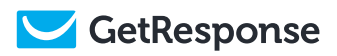

### Zawartość

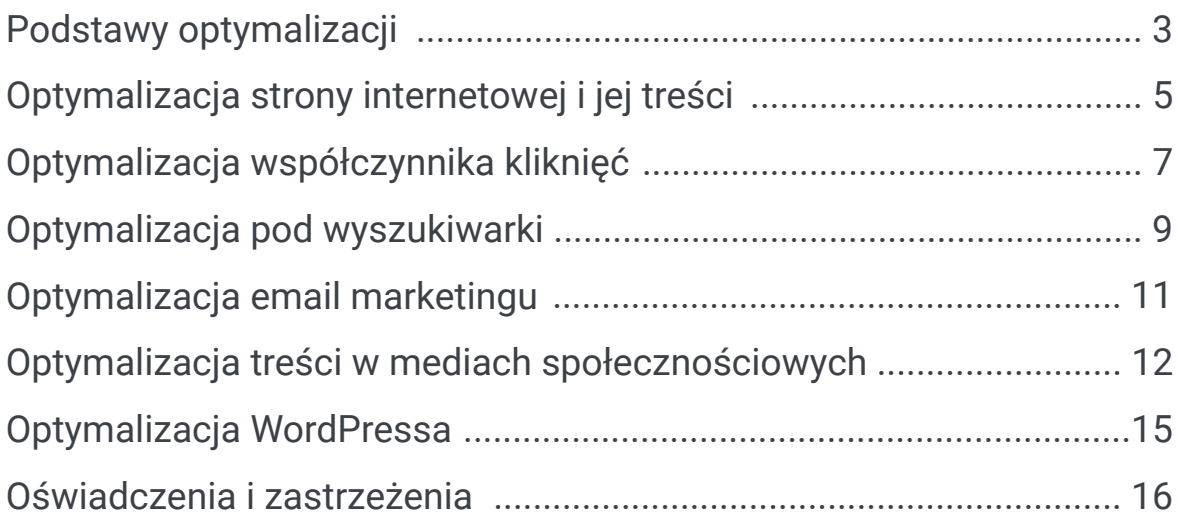

## Podstawy optymalizacji

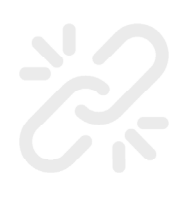

**Zawsze używaj poprawnych linków partnerskich; czasami linki są nieprawidłowo kopiowane i wklejane.** Pamiętaj o testowaniu linków, żeby mieć pewność, że poprawnie działają zwłaszcza w przypadku linków głębokich. Link może czasem przestać działać, jeśli był elementem ograniczonej czasowo promocji.

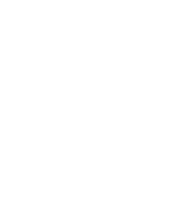

**Promuj kilka sklepów, aby zwiększyć własne możliwości sprzedażowe.** Dzięki temu zmniejszysz też swoją zależność od jednego lub kilku sklepów. Zminimalizowanie tej zależności jest niezwykle istotne, ponieważ sklepy mogą w każdej chwili zakończyć swoje programy i oferty partnerskie

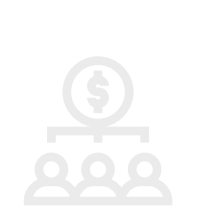

**Promuj produkty i usługi, które przemawiają do Twoich odbiorców, aby zmaksymalizować współczynnik konwersji i sprzedaży.** To może się wydawać oczywiste, ale niektórzy partnerzy oddalają się od swoich odbiorców, reklamując oderwane od nich produkty. Jako przykład może nam posłużyć blog podróżniczy, który nagle zaczyna promować giełdy kryptowalut.

**Wejdź we współpracę ze sklepami, które w zamian za promocję oferują wysokie prowizje** (30% i więcej) i długie okresy przechowywania plików cookie połączone z prowizjami za polecenie (ponad 30 dni przy prowizji 100\$). Możesz też wejść we współpracę ze sklepami, które cyklicznie wypłacają prowizje w wysokości 20% i więcej, aby zwiększyć regularny, powtarzalny przychód (MRR - monthly recurring revenue).

Powtarzalne prowizje to znakomity sposób generowania dochodu pasywnego.

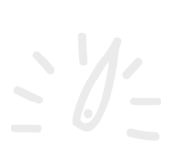

**Ustal sobie minimalny próg wypłat z prowizji na najniższym pułapie, aby szybciej otrzymywać pieniądze.** Zwykle te minimalne wartości oscylują w granicach od 10\$ do 50%, w zależności od sklepu, oprogramowania do marketingu partnerskiego i sieci partnerskiej.

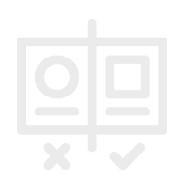

**Przeprowadzaj testy A/B na swoich tekstach**, zawartościach, projekcie stron i innych elementach witryny, aby ustalić, co działa najlepiej na Twoich odbiorców i wyszukiwarki. Częste testy i strategiczne aktualizacje wspomagają wzrost we współczynnikach konwersji i sprzedaży.

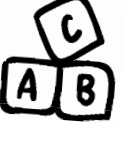

## Optymalizacja strony internetowej i jej treści

**Stwórz stronę internetową.** Wielu blogerów i youtuberów ma swoje strony, ale niektórzy twórcy używają wyłącznie zewnętrznych platform takich jak Facebook, YouTube, LinkedIn czy też Medium. Choć te platformy oferują wiele korzyści, mają one wiele minusów, takich jak np. niespodziewane zawieszenie lub zamknięcie konta (to naprawdę się zdarza). Darmowe oferty ze strony takich jak Google Sites, Blogger, Blogspot, Wix lub WordPress.com są jeszcze bardziej problematyczne.

**Zewnętrzne platformy mogą mieć ograniczone funkcjonalności i niewielkie szanse na pojawienie się w wynikach wyszukiwania.** Z kolei posiadanie własnej strony stawia Cię na decydującej pozycji, masz kontrolę i możliwości dostosowania strony. Takie rozwiązanie pomaga też promować Twoją stronę w wyszukiwaniach. Strona internetowa pozwala Ci także zbierać adresy email (co oznacza budowanie listy), co jest niezbędne w marketingu partnerskim.

**Stwórz stronę tak, aby łatwo było się po niej poruszać, postaw na konsekwentny, poukładany i przyjazny użytkownikowi projekt**. Pomyśl też o układzie strony, różnych formatach, stylach, kolorach, podtytułach i spisach treści, aby zwiększyć liczbę kliknięć i zmniejszyć współczynnik zwrotów.

**Nie przytłaczaj odwiedzających zbyt dużą liczbą ruchomych elementów po wejściu na stronę.** Przykład? Niektóre strony potrafią w ciągu nanosekund wyświetlać formularze zapisu, bannery zgody na pliki ciasteczek, a także okienka powiadomień web push. To może doprowadzić do poczucia zagubienia, nie najlepszego pierwszego wrażenia, wolnego czasu ładowania strony, a nawet zwiększenia współczynnika zwrotów.

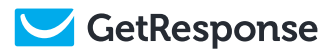

**Przeanalizuj to, w jaki sposób Twoja strona i treści wyglądają po wrzuceniu ich do takich mediów społecznościowych jak Facebook, Twitter i LinkedIn.** Po drugie rozważ dodanie przycisków udostępnień strony w mediach społecznościowych, aby zachęcić innych do dalszego propagowania Twojej strony.

**Dodaj minimalną liczbę linków partnerskich na wszystkich swoich stronach.**  Jeden lub dwa link partnerskie na stronę nie pomogą Ci osiągnąć Twoich celów. Z drugiej strony zbyt wiele linków może wyglądać nienaturalnie lub spamersko. Od 7 do 12 linków partnerskich na tysiąc słów to dobry początek.

**Ogranicz liczbę rozpraszaczy w treści, aby ułatwić ludziom skupienie się i doczytanie artykułu do końca.** Na przykład niektórzy blogerzy przerywają swoje treści linkami do innych artykułów, osadzonymi formularzami zapisu lub innymi rozpraszaczami, co przeszkadza w procesie czytania. Takie przerywniki mogą często przeszkadzać użytkownikom w klikaniu.

**Korzystaj z funkcji sprawdzania pisowni i aplikacji do korekty językowej, aby pisać treści wysokiej jakości.** Pisownia, interpunkcja i gramatyka też mają wpływ na rankingi wyszukiwarek. Sprawdź Grammarly, Ginger, edytor Hemingway i capitalizemytitle.com. Możesz też kogoś poprosić znajomego lub współpracownika o sprawdzenie Twoich tekstów. Poproś tę osobę o sugestie i wskazanie błędów.

**Postaraj się, aby Twoje treści były trafne i aktualne poprzez aktualizację starych postów.** Planuj powroty do starszych postów raz lub dwa razy do roku, aby mieć pewność, że dostarczasz czytelnikom prawidłowe i aktualne informacje. Dla przykładu: niektóre recenzje GetResponse wciąż wspominają o naszej funkcjonalności CRM, której już nie oferujemy.

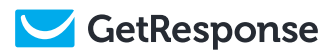

## Optymalizacja współczynnika kliknięć

**Korzystaj z tekstów na przyciskach (CTA) oraz w linkach, aby zwiększać liczbę kliknięć.** Przykładowo: załóż konto testowe, dowiedz się więcej, dołącz już dziś, stwórz darmowe konto, zarejestruj się, odbierz 40% zniżki.

**Elementy wizualne zachęcają niektórych do klikania w przeciwieństwie do osamotnionego tekstu.** Korzystaj z takich elementów wizualnych jak bannery i przyciski CTA.

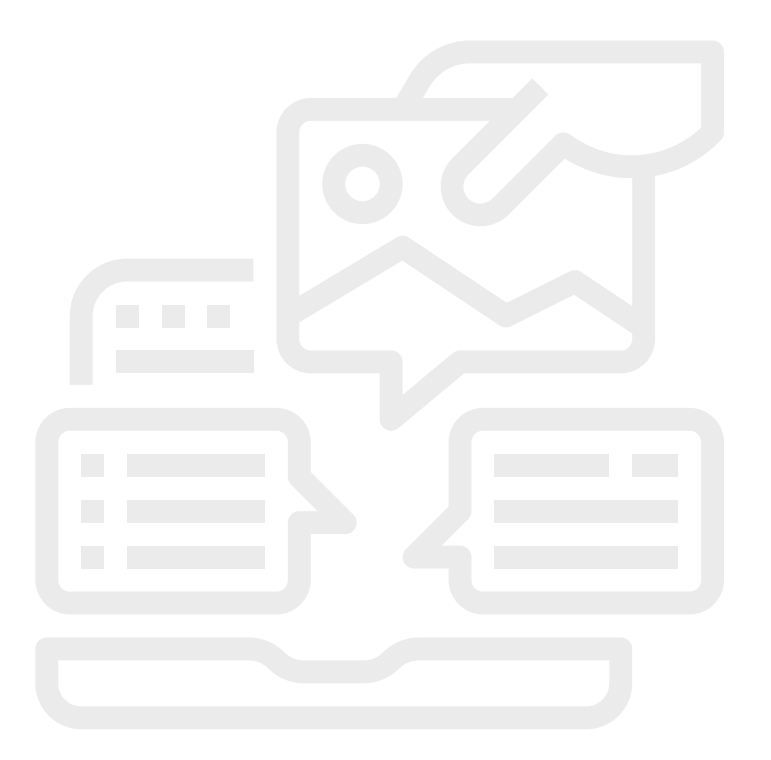

**Upewnij się, że Twoje linki są aktywne i aktualne.** Na przykład jeżeli jakiś sklep zakończy działalność lub zamknie program partnerski (lub zakończy współpracę z Tobą), jak najszybciej zaktualizuj swoje linki. To samo zrób w przypadku linków powiązanych z nieaktualnymi promocjami, kuponami lub oka-

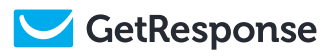

zjami sprzedażowymi.

**Sprawdzaj swoje miesięczne wyniki i raporty prowizyjne.** Warto zrobić sobie nawyk regularnego identyfikowania i priorytetyzowania najbardziej dochodowych sklepów, produktów, linków partnerskich, landing pages i tak dalej.

**Głębokie linkowanie to sposób na stworzenie linku partnerskiego, który odsyła do konkretnej witryny na stronie internetowej GetResponse.** Korzystaj z głębokich linków i eksperymentuj z kierowaniem ruchu na różne strony takie jak nasz cennik, prezentacje funkcjonalności lub strony do rejestracji. Oferowanie czytelnikom tego, czego chcą, zwykle pomaga zwiększać współczynniki kliknięć, sprzedaży i same prowizje.

**https://www.getresponse.com/start-free-trial?a=youraffiliateID**

## Optymalizacja pod wyszukiwarki

**Regularnie sprawdzaj [dokumentację wyszukiwarek Google,](https://www.wordfence.com/blog/2020/08/wordpress-auto-updates-what-do-you-have-to-lose/) a także czytaj ich artykuły edukacyjne, aby wdrażać aktualne najlepsze praktyki.** Rób to samo w przypadku innych wyszukiwarek, na których się skupiasz - takich jak Bing, Yandex oraz Yahoo. Takie strony jak Search Engine Journal (SEJ) i Moz również oferują cenne wskazówki. Na koniec pamiętaj, że istnieje wiele darmowych kursów online, które omawiają kwestię optymalizacji dla wyszukiwarek.

**Sprawdzaj miesięczne wyniki Twojej strony za pomocą takich narzędzi jak Google Analytics, Google Search Console, a także Bing Webmaster Tools.** Następnie wykorzystaj uzyskane dane, aby ulepszać swoje treści i zwiększać ich konkurencyjność.

**Zoptymalizuj stronę internetową i jej zawartość pod kątem urządzeń mobilnych.** Indeksowanie nastawione na urządzenia mobilne oznacza, że Google w pierwszej kolejności będzie korzystać z mobilnych wersji strony na potrzeby tworzenia rankingów i indeksowania. Z tego powodu na znaczeniu traci skupianie się na treściach i wyglądach stron pod kątem urządzeń stacjonarnych.

**Monitoruj swoje wskaźniki [Core Web Vitals](https://support.google.com/webmasters/answer/9205520?hl=en) (CWVs, dosł. podstawowe wskaźniki internetowe), które znajdziesz w [Google Search Console](https://search.google.com/search-console/about), a następnie je usprawniaj.** Raport Core Web Vitals pokazuje wydajność Twojej strony w oparciu o kilka wskaźników czasu ładowania strony. Czas ładowania strony i jej prędkości są coraz ważniejsze dla Google, gdyż mają wpływ na wrażenia odbiorcy. To oczywiste, że użytkownicy nie chcą zbyt długo czekać, żeby zacząć konsumować zawartość strony.

**Linkuj do uznanych i wiarygodnych stron, aby zwiększyć własną wiarygodność i pozycję w rankingu.** Wypracuj też strategię wewnętrznego linkowania, aby garściami czerpać z wielu korzyści SEO.

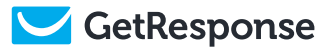

Wewnętrzne linki są ważne, ponieważ dzięki temu Google może lepiej zrozumieć i ocenić Twoją stronę. Jeśli Google otrzyma do sprawdzenia linki wraz z bogatym tekstem opisowym, będzie to jak wskazanie palcem, które podstrony Twojej strony internetowej są ważne i co można na nich znaleźć. Wewnętrzne linki są też dobre dla wzmocnienia wrażeń użytkownika i mogą przyczynić się do wzrostu zaangażowania.

- Moz

**Pomyśl o zwiększeniu liczby linków do Twojej strony internetowej.** Budowanie bazy linkowania jest procesem nakłaniania innych stron do linkowania do Twojej strony lub jej podstron. To pomaga w zwiększeniu pozycji rankingowej Twoich stron w wynikach wyszukiwania Google.

**Uporządkuj swoje dane, aby dążyć do częstych i wysokich wyników.** Częste wyniki podkreślają istotne informacje i pomagają wyszukiwarkom zrozumieć cel istnienia Twojej strony. Przykładowymi wynikami bogatych fragmentów strony są karuzele, strony FAQ i recenzje.

## Optimización del email marketing

**Dodaj email marketing do swoich działań partnerskich.** Najskuteczniejsi partnerzy korzystają z email marketingu, aby budować relacje, wysyłać newslettery, prowadzić kampanie marketingowe, reklamować i sprzedawać produkty, propagować swoje treści, promować webinary i wydarzenia, zwiększać zaangażowanie w mediach społecznościowych i nie tylko.

**Rozbuduj swoją sekwencję autoresponderów o kolejne wiadomości email.**  Wielu partnerów ogranicza swoje sekwencje mailingowe do trzech, maksymalnie pięciu emaili. Możesz to oczywiście przedłużyć do dowolnej liczby emaili, o ile oczywiście nikogo nie spamujesz. Możesz na przykład tworzyć dwuletnią sekwencję autoresponderów, złożoną z 24 wiadomości, które są wysyłane w miesięcznych odstępach.

**Sprawdzaj raporty wydajności w ramach email marketingu, aby nieustannie się rozwijać i ulepszać.** Otwarcia, kliknięcia, wypisy z listy i zgłoszenia spamu to standardowe wskaźniki, które możesz analizować. Wejdź do bazy wiedzy GetResponse, aby zapoznać się z naszymi blogami, poradnikami, filmikami, raportami i nie tylko - znajdziesz u nas wiele porad i gotowych strategii email marketingowych.

**Prowadź testy A/B na newsletterach i takich elementach kampanii jak tematy, tytuły i zawartość.** Pomoże Ci to zrozumieć, co najlepiej działa na Twoich odbiorców. Możesz też prowadzić testy A/B na swoich formularzach zapisu i rejestracji.

## Optymalizacja treści w mediach społecznościowych

Facebook, Twitter, LinkedIn, YouTube i inne media społecznościowe pozwalają miliardom użytkowników na przesyłanie i zamieszczanie treści, w skład których wchodzi tekst, grafiki, filmiki oraz linki. Ponadto **wielu partnerów korzysta ze standardowego formatu, aby przesyłać treści, w skład których wchodzi tytuł, zawartość, hasztag, link partnerski i inne media.**

Tytuł Celem Twojego tytułu jest przyciągnięcie uwagi czytelnika. Warto się o to zatroszczyć, aby dać się zauważyć w niezwykle konkurencyjnym środowisku. Skoro już o tym mówimy, to niektórzy marketerzy dodają do tytułów ikony emoji, aby nieco bardziej się wyróżnić.

Zawartość zawartość Twojego posta może być krótka lub długa. To zależy przede wszystkim od tego, jak bardzo chcesz wpłynąć na opinię czytelników i jak bardzo chcesz prowadzić łagodną sprzedaż. Twoje treści powinny być ciekawe i tworzyć u użytkownika chęć dalszej lektury.

Na końcu lub w okolicach końcówki posta zwykle znajduje się przycisk call-toaction (CTA), który kieruje użytkowników do kolejnego kroku - ma zwykle on taką treść jak "dołącz już dziś", "zapisz się", "dowiedz się więcej" czy "uzyskaj więcej szczegółów".

Hasztag Hasztag może pomóc w zwiększeniu wykrywalności i wyszukiwalności Twoich treści. Użytkownicy mogą szukać konkretnych hasztagów lub nawet je śledzić, dzięki czemu możesz im łatwo wyeksponować swoje treści. Optymalna liczba hasztagów, które należy użyć w danym poście,

zależy całkowicie od danej platformy. Zdaniem zespołu Hootsuite, najwyżej ocenianej aplikacji do zarządzania mediami społecznościowymi, jeden lub dwa hasztagi sprawdzą się w przypadku Twittera i Facebooka, natomiast od pięciu do dziesięciu hasztagów będzie strzałem w dziesiątkę, jeśli chodzi o Instagrama. Rób własne analizy i eksperymentuj, aby ustalić, co działa najlepiej w Twoim przypadku.

- Jak używać hasztagów: prosty i szybki poradnik na każdą sieć autorstwa [Hootsuite](https://blog.hootsuite.com/instagram-hashtags/)
- Jak używać hasztagów: ile, jakie są najlepsze i gdzie z nich korzystać autorstwa [Buffer](https://buffer.com/library/a-scientific-guide-to-hashtags-which-ones-work-when-and-how-many/)

Link partnerski Link partnerski to standardowy dodatek do posta i Twój sposób na zarobek. Warto więc się skupić na dodaniu linków, które będą trafne i pomocne. Pomyśl też o Twoich najskuteczniejszych współpracach partnerskich i właśnie takie linki stawiaj w pierwszej kolejności.

Podobnie jak w przypadku hasztagów, partner musi znaleźć równowagę pomiędzy dodaniem niewystarczającej i przesadnej liczby linków. To, ile linków zamieścisz, będzie zależeć od długości Twojego posta, ale zazwyczaj wystarczy umieść od dwóch do dziesięciu linków.

Dodawanie większej liczby linków może być odebrane jako próba spamu, oszustwa lub nieszczerości, co może zaszkodzić Twojej wiarygodności na danej platformie. Platformy mogą Cię nawet powiadamiać lub nakładać na Twoje konto ostrzeżenia lub ograniczenia za podejrzane zachowanie. Zachowaj rozwagę w tym jakie linki (i w jakiej liczbie) dodajesz do swoich postów.

Pomyśl o tym, gdzie chcesz kierować użytkowników z Twoimi linkami, np. do sklepu/reklamodawcy Twoich treści, na bloga czy do konkretnego filmiku. Obydwa podejścia są uzasadnione i zależą całkowicie od Twoich celów.

Media w skład mediów wchodzą grafiki, filmiki oraz GIF-y. Tego typu elementy mogą uatrakcyjnić post dzięki wpływowi obrazu lub filmiku w porównaniu z tekstem. Wiele platform społecznościowych automatycznie pobiera i dołącza dowolne media, które można znaleźć w postach. Użytkownicy mogą też często przesyłać te obrazy, które faktycznie chcą eksponować.

YouTube jest platformą społecznościową nastawioną na filmiki, czym różni się od Facebooka, Twittera i innych. Dlatego też dodawanie linków partnerskich wymaga różnych strategii. Osoby zajmujące się affiliate marketingiem mogą dodać linki w następujących obszarach:

- Podstrony informacyjne
- Strony społeczności
- Opisy filmików
- Komentarze do filmików
- Karty\*

\* Przeczytaj [wytyczne YouTube'a](https://support.google.com/youtube/answer/6140493) na temat używania linków z Kartami.

### **Konstrukcja skutecznego i ciekawego posta partnerskiego.**

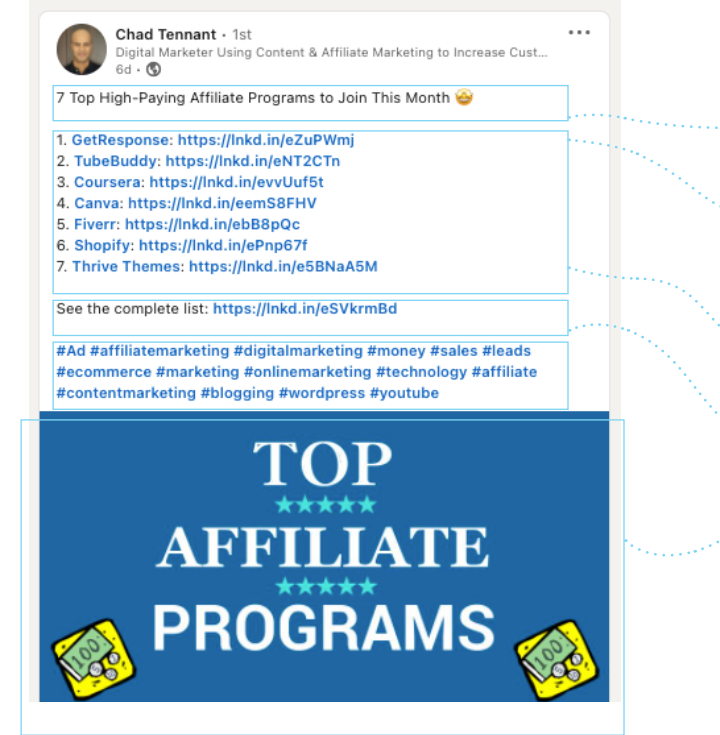

• Tytuł jasno przekazuje zawartość posta • Wiadomość/temat jest opisany w pierwszych 60 - 160 znakach • Informacje mają jasną strukturę dzięki numeracji/wypunktowaniu • Mamy przycisk call-to-action • Grafika przyciąga uwagę

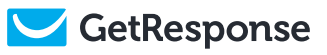

### Optymalizacja WordPressa

Użytkownicy WordPress.org mają do dyspozycji tysiące wtyczek, a nie które z nich mogą być szczególnie przydatne w marketingu partnerskim i optymalizacji strony internetowej. Minusem korzystania z takich wtyczek jest jednak szansa na spowolnienie czasu wczytywania strony, co nie jest dobre z punktu widzenia SEO. Aby zwiększyć optymalizację strony internetowej i jej bezpieczeństwo, warto aktualizować swoje motywy i wtyczki. WordPress oferuje w motywach i wtyczkach opcję [automatycznej aktualizacji](https://www.wordfence.com/blog/2020/08/wordpress-auto-updates-what-do-you-have-to-lose/).

**Wtyczka ThirstyAffiliates** daje blogerom narzędzia niezbędne do monetyzacji stron na WordPressie dzięki marketingowi partnerskiemu. Wtyczka pomaga w skutecznym zarządzaniu linkami, ukrywaniu, bezpiecznych przekierowaniach, raportach wydajności i nie tylko.

**Broken Link Checker** monitoruje i testuje wewnętrzne i zewnętrzne linki dla zepsutych linków na Twojej stronie. Pomaga też naprawiać niedziałające linki, dzięki czemu ulepszysz wrażenia użytkowników z korzystania ze strony oraz swoje SEO.

**Redirection** to najpopularniejszy menedżer przekierowań w usłudze WordPress. Dzięki niemu możesz z łatwością zarządzać przekierowaniami 301, monitorować błędy 404 i generalnie sprzątać bałagan, który mógłby powstać na Twojej stronie. Pomoże Ci to zmniejszyć liczbę błędów i poprawić ranking Twojej strony.

**Yoast SEO** to najczęściej używana wtyczka SEO na WordPressie, która pomogła milionom takim jak Ty w przeskoczeniu konkurencji i zostawieniu jej za plecami. Jest pełna najróżniejszych funkcjonalności, które zaprojektowano z myślą o pomocy odwiedzającym i wyszukiwarkom tak, by maksymalnie wykorzystać potencjał Twojej strony.

**Site Kit** to oficjalna wtyczka WordPressa autorstwa Google, dzięki której dowiesz się, jak ludzie znajdują Twoją stronę i jak z niej korzystają. Wtyczka zapewnia pewne i aktualne dane z wielu produktów Google i wyświetla je bezpośrednio na pulpicie WordPressa - całkowicie za darmo.

## Oświadczenia i zastrzeżenia

Oświadczenie jest procesem upubliczniania rozmaitych faktów i informacji. Oświadczenia pomagają ludziom podejmować świadome decyzje i dokładają cegiełkę do tworzenia uczciwych i sprawiedliwych sklepów.

Warto korzystać z oświadczeń, aby transparentnie prezentować swoje działania partnerskie - możesz na przykład dodać hasztag "Reklama" do Twoich tweetów, które zawierają linki partnerskie. Dodatkowo wielu blogerów jasno i klarownie oświadcza, że korzysta z linków partnerskich na swoich stronach, a YouTube dodaje oświadczenia na końcu opisów filmików. Oto treść przykładowego oświadczenia:

*"Oświadczenie: mój kanał i filmiki korzystają z linków partnerskich. Jeśli klikniesz w nie i coś kupisz, możliwe, że ja na tym zarobię, nie obciążając Cię dodatkowymi kosztami. Kupuj tylko takie produkty i usługi, które są korzystne dla Ciebie. Dziękuję za Twoje wsparcie."*

Zastrzeżenie jest pewną deklaracją, która ma na celu wykluczenie czegoś - zwykle Twojej odpowiedzialności w jakimś zakresie. Przykładowo wielu youtuberów, którzy omawiają kwestie medyczne lub inwestycyjne, dodaje zastrzeżenia w opisach swoich filmów, aby odciąć się od potencjalnych skarg lub pozwów.

Upewnij się, że Twoje oświadczenia i zastrzeżenia są wyraźne, widoczne i klarowne. Im bardziej Twoi widzowie Ci zaufają, tym chętniej wejdą w interakcję z Twoimi treściami i będą bardziej skłonni skorzystać z Twoich rekomendacji. Zachęcamy do lektury poradnika w dziedzinie marketingu partnerskiego i zapoznania się ze [wskazówkami najlepszych praktyk](https://www.ftc.gov/tips-advice/business-center/guidance/ftcs-endorsement-guides-what-people-are-asking), stosowanych na stronach internetowych i w mediach społecznościowych.

Daj nam znać, czy potrzebujesz wiedzieć coś jeszcze. Napisz do nas na adres **gr-affiliates@cs.getresponse.com** z tematem "Poradnik optymalizacji dla partnerów".

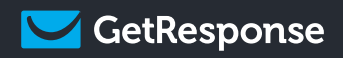

# Masz jakieś pytania?

gr-affiliates@cs.getresponse.com

E

[getresponse.com/affiliate-programs](http://getresponse.com/affiliate-programs)

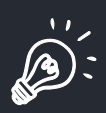

 $\sum$